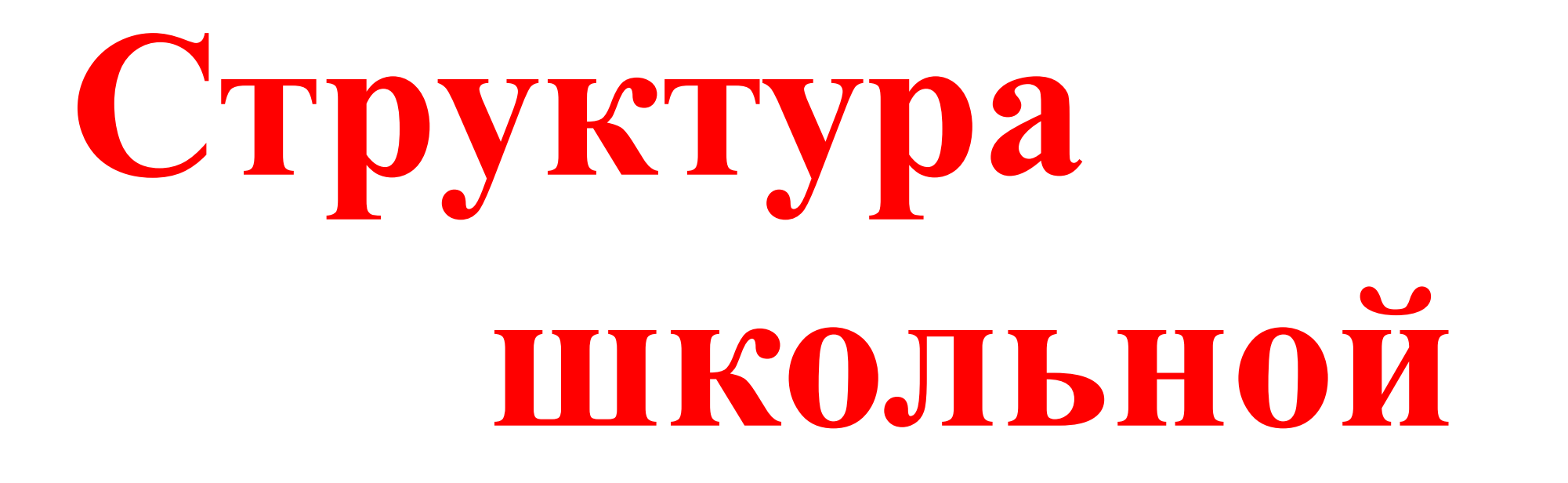

**Блок 4**

 **газетыПРЕССЛЕТА?** Информационный проект ДЕТСКИХ ГОРОДСКИХ ЛАГЕРЕЙ

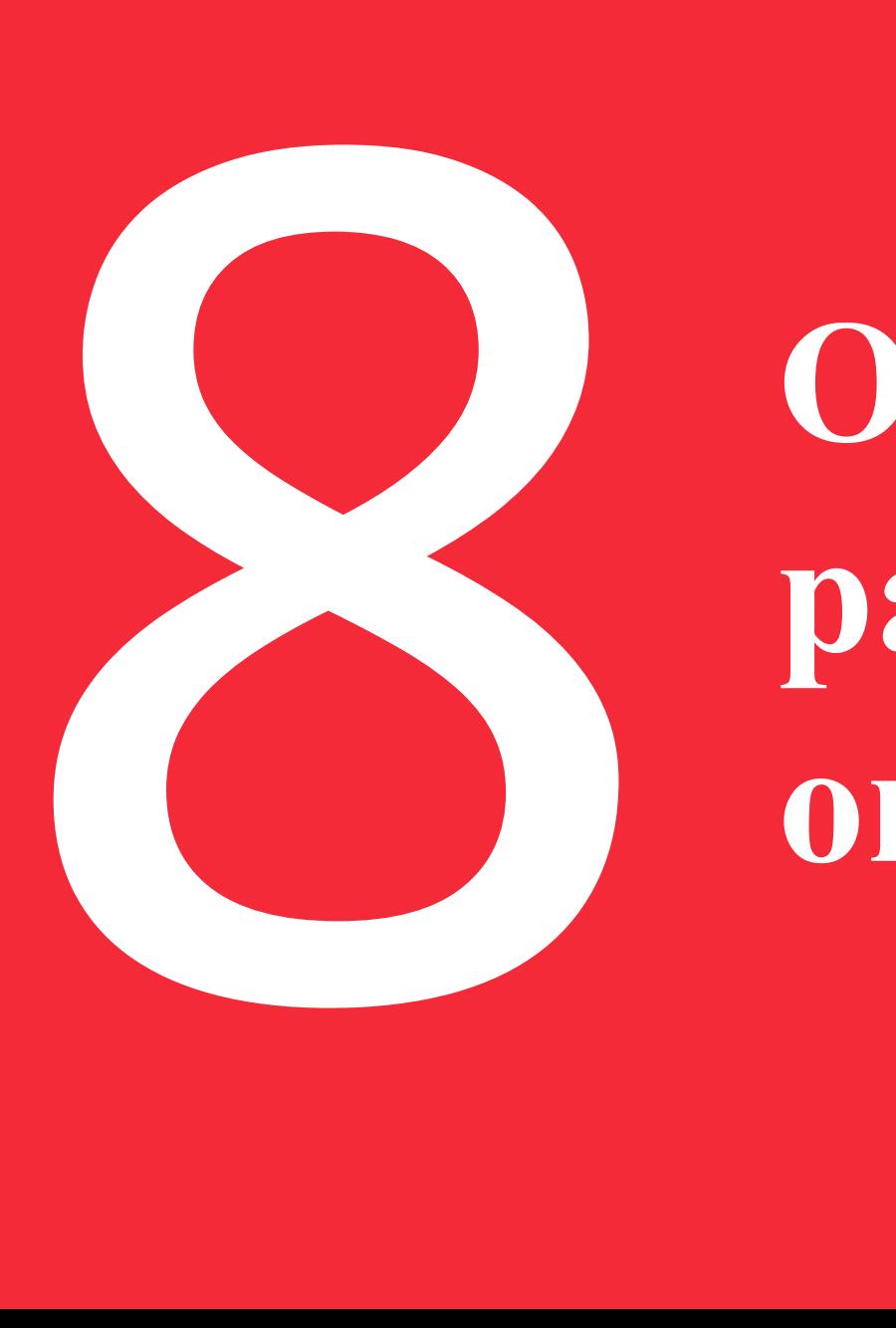

# **Обзор наиболее распространённых ошибок**

## **газеты.**

**Детская газета должна по своему внешнему виду отличаться от «взрослой». Однако, внешняя яркость не должна становится самоцелью, а полосы – превращаться в образец пестроты и аляповатости. И уж тем более недопустимо ради внешней привлекательности забывать о содержании** 

#### Газета детей Ковчега

## Ошибки в оформлении текстов

Начиная верстку, первым делом необходимо тщательно продумать Как сделать лапту и чижа, Алексей Хадуськин покажет на размещение и шрифтовое оформление текстов (при этом, разумеется, не забывая и об иллюстрациях). Помните: хороший дизайн получается только тогда, когда все элементы газетной страницы объединены содержанием.

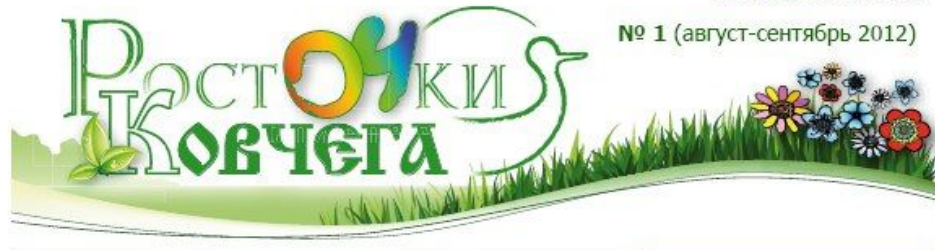

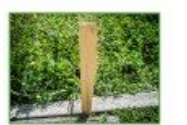

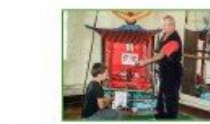

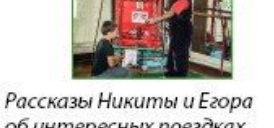

CTD.

#### НЕ ДЕТСКИЕ НОВОСТИ

Недавно мы (наша семья, Никита Габов с мамой и Саша Короленко) ездили на первый международный фестиваль, который проходил на Доброй земле

CTD.

На большой поляне была волейбольная площадка, на которой после восьми вечера все желающие играли в волейбол; сцена, на которой по вечерам пели: была недостроенная школа, в которой на втором этаже проводились разные мероприятия, а на первом этаже был насыпан песок. Я. Никита и другие ребята с фестиваля строили там разные крепости и замки, ещё там была ярмарка. Около большой поляны было озеро, в котором почти всегда купались, а в столовой была необычная большая железная печь на колёсах. На большой поляне проводились всякие мероприятия, и, кроме большой поляны, были ещё три поляны, на которых тоже проводились всякие занятия. В общем, мне понравился фестиваль, хотя я был там всего два дня. Сергей Чуклов

Летом у нас начались занятия по рисованию. Мы готовились к выставке, которая состоялась 23 июля в День Земли. Тема у нас была живая, например, бабочка, цветы или лист. Два раза у нас была свободная тема, это значит, что каждый мог рисовать, что хочет. Все рисовали разное, кто-то рисовал

#### об интересных поездках во Францию и в Крым

лошадей, кто-то дерево, а кто-то море. Рисовали мы красками, карандашами, ручками и пастелью.

Сергей Чуклов

ведущий рубрики

В июле я с Серафимом отдыхал на Благовещенской косе близ Анапы. Пляж на море из кварцевого песка. Морская вода была прозрачная и теплая. Мы ездили на экскурсии: на грязевые вулканы, в долину лотосов, катались на катамаранах. Мы жили в деревянных домиках у самого моря. А ещё нас очень вкусно кормили и устраивали разные игры и спектакли.

Илья Богомолов

#### **@OTO@AKT**

снимок сделал Алексей Хадуськин

Одна лошадиная сила

С уважением главный редактор Сергей Богомолов

Думаю, что и детям, и взрослым бу-

дет приятно читать нашу газету.

подразумевает.

энтузназм!

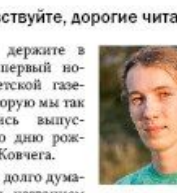

ства! Когда мы вглядываемся в широко распахнутые глаза детей, когда отвечаем на такие наивные, но такие непро стые вопросы, мы будто заново постииз детства!

Ковчега».

ОТ РЕДАКТОРА

Мы родом из детства! Страна детства! В этой стране свой совершенно

особый свет. В этой стране такой слад-

кий снег, и такая ослепительно зелёная трава. По лесам этой страны бродят на

удивление добрые тигры и абсолютно

воспитанные слоны. В этой стране всё

всерьёз: вражда и дружба, слёзы и смех

Это страна, которую невозможно забыть, ибо лучшее в нас - от нашего детства. Как светило и светит на земных

дорогах окно отчего дома, так светило и светит нам детство. Мы родом из дет-

Здравствуйте!

таем прожитую нами жизнь. Мы родом Рада сообщить, что моя мечта выпускать детскую газету в Ковчеге осуществилась! И я с удовольствием передаю эстафету Сергею Богомолову - главно-

му редактору газеты для детей «Ростки Cascuño Mura

Здравствуйте, дорогие читатели!

руках первый номер детской газеты, которую мы так старались выпустить ко дню рождения Ковчега. Мы долго думали над названием

нашей газеты, и последнее, на чём мы

остановились - это «Росточки Ковчега».

Это название подходит больше всего ведь все статьи написаны нашими де-

тьми, а слово «росточки» как раз это и

Хочу поблагодарить всех детей

членов редколлегии - за их интересные

статьи, за оперативность и за большой

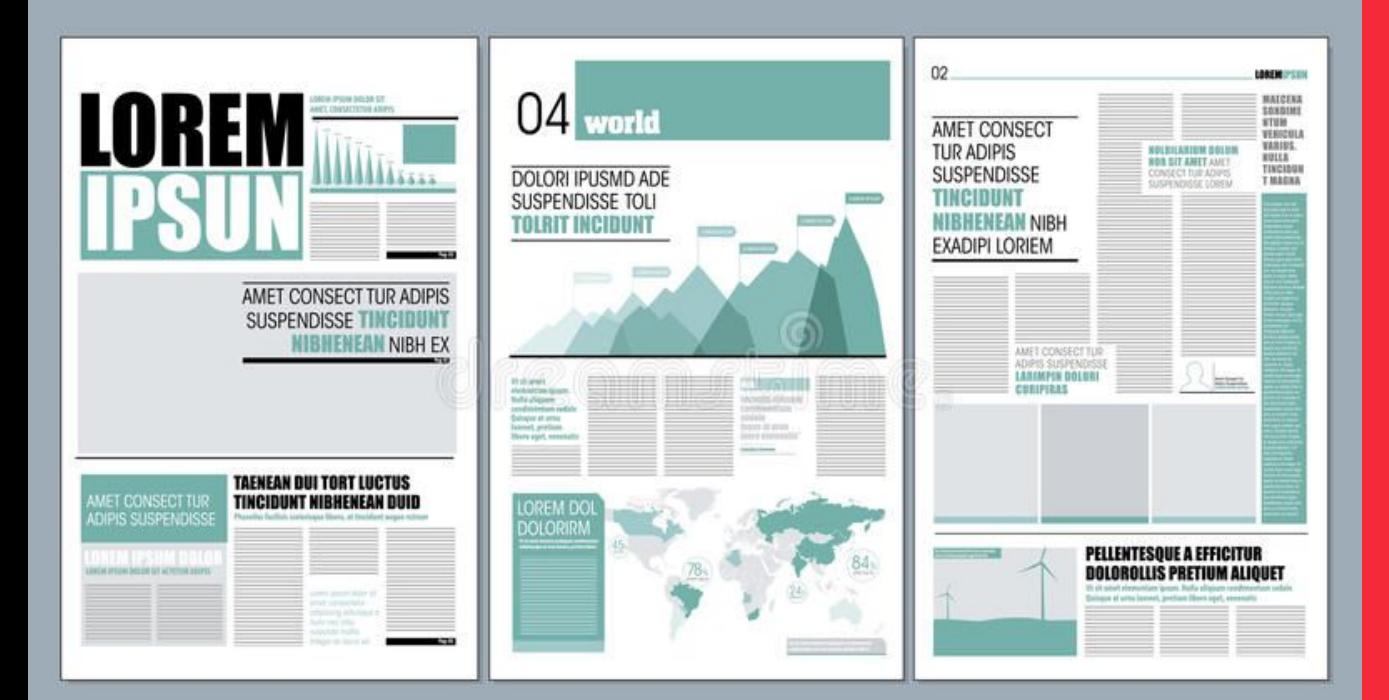

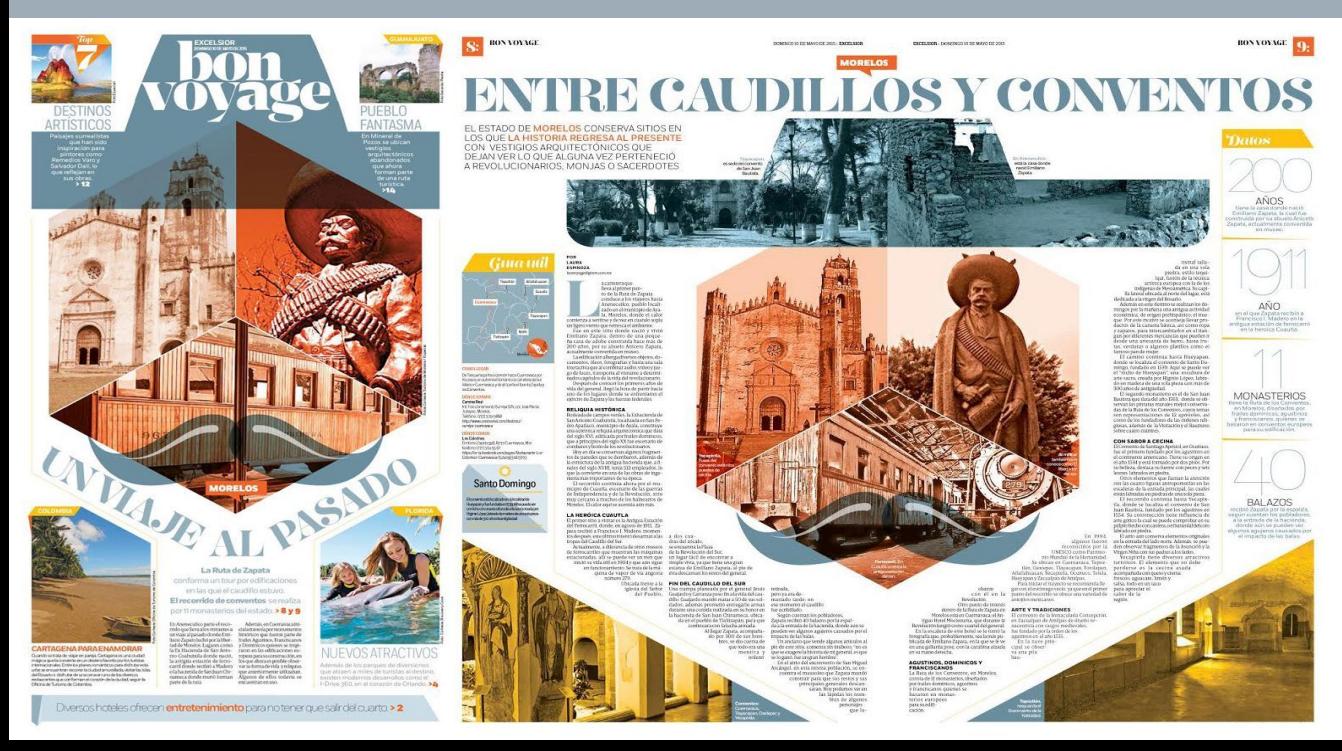

**Цвет может применяться для выделения текста, но только функционально. Цветом могут быть выделены анонсы, врезки, лиды, резюме, служебные и вспомогательные элементы и т.п. Необходимо позаботиться о том, чтобы выбранные цвета сочетались с общей цветовой гаммой полосы и, что не менее важно, основными (фирменными) цветами газеты.**

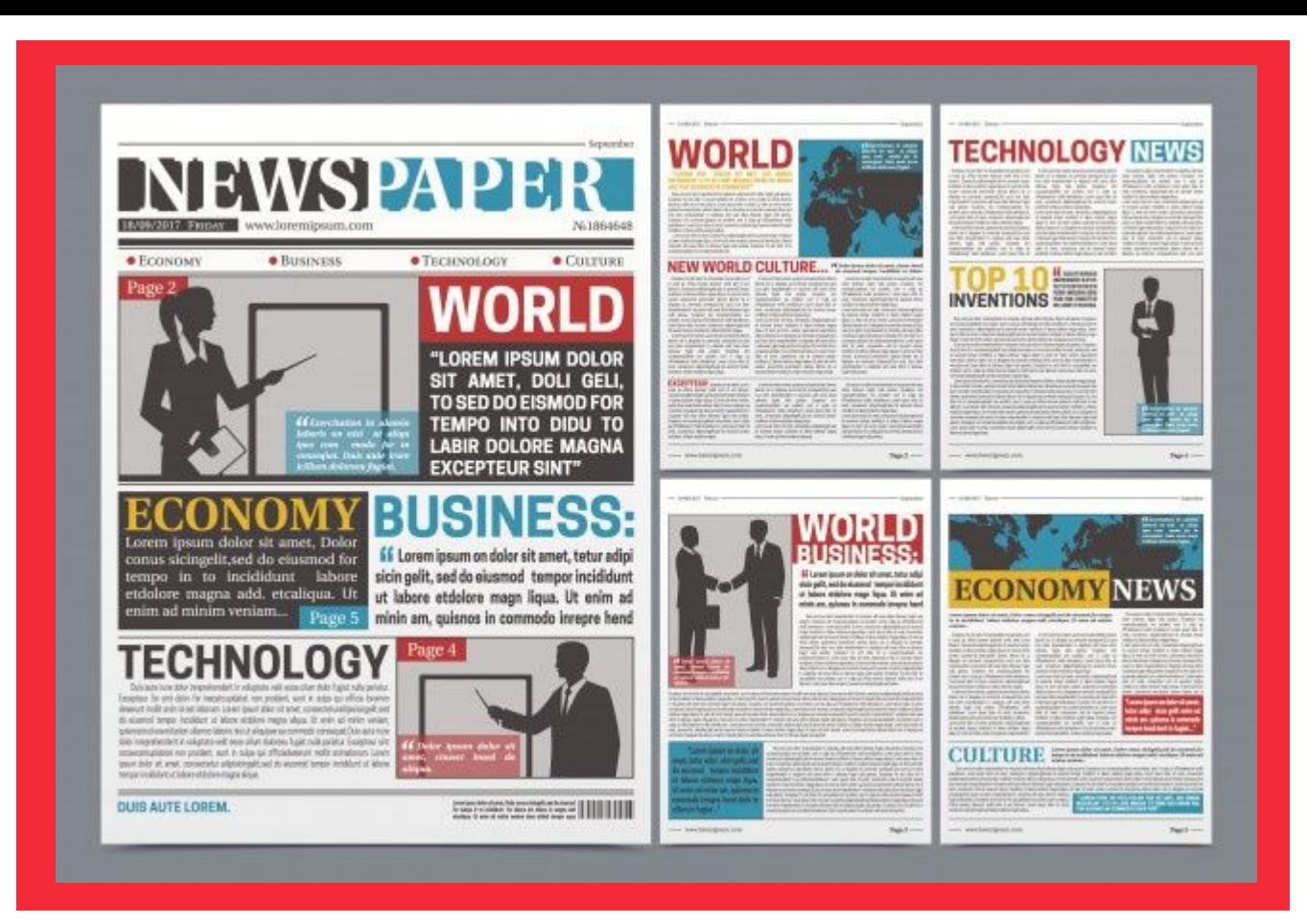

**Школьные газеты активно применяют цвет. Напомним о требованиях к дизайну полноцветных изданий: удобство, сочетаемость, функциональность. С этой точки зрения выделение цветом текста, как правило, является неудачным решением, поскольку затрудняет его восприятие.**

# **Ошибки в оформлении заголовков**

## **Говоря об оформлении заголовков в школьных изданиях, можно выделить два основных недостатка: выбор шрифтов и размер.**

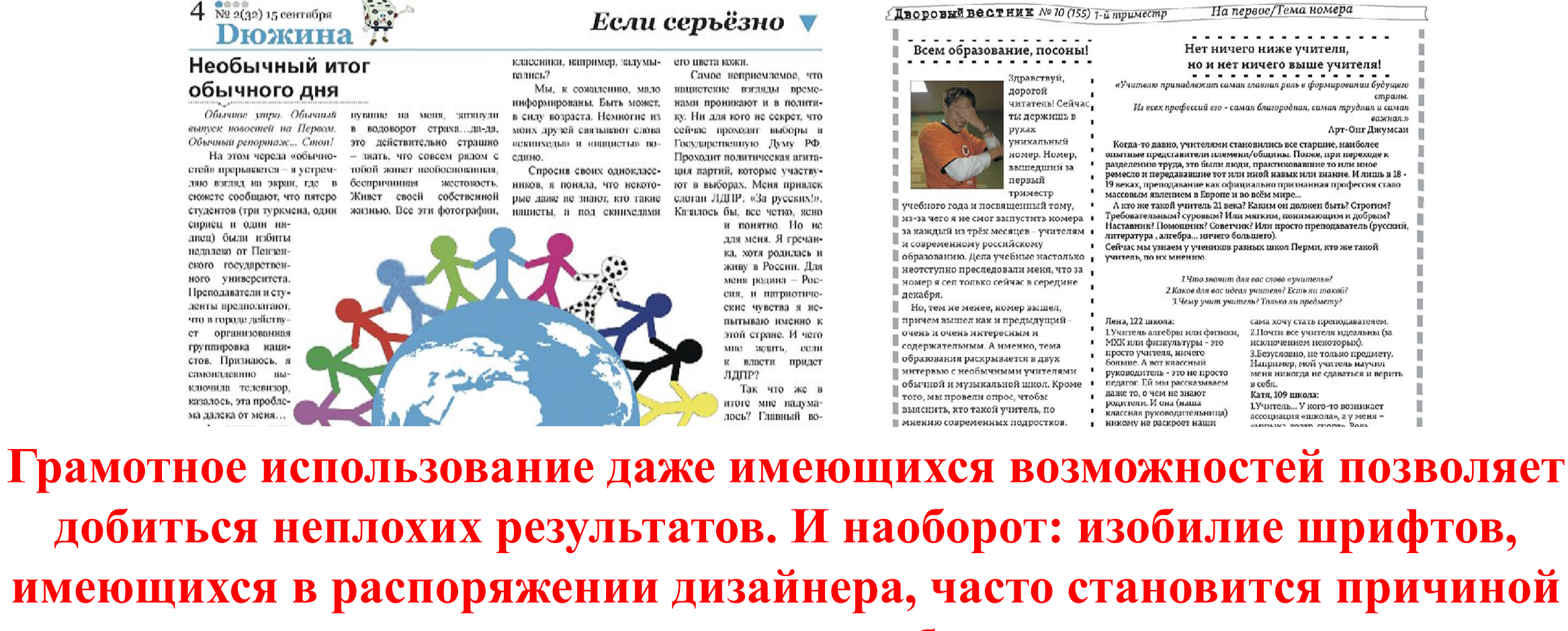

**серьезных ошибок.** 

**Выбор шрифтов во многих изданиях также далеко не всегда является удачным. Выше мы говорили, что использование сложных шрифтов с большим количеством декоративных элементов в газете не приветствуется. Во-первых, потому что это затрудняет восприятие заголовка, во-вторых, потому что подобные шрифты, как правило, имеют определенные семантические свойства, которые далеко не всегда соответствуют содержанию материала. В результате шрифт выглядит неуместным, чужеродным.** 

Fonts  $\epsilon_{\text{out},s}$ Fonts

## **Ошибки в выборе шрифтов в сочетании с небольшими размерами заголовков часто усугубляются неправильной версткой.**

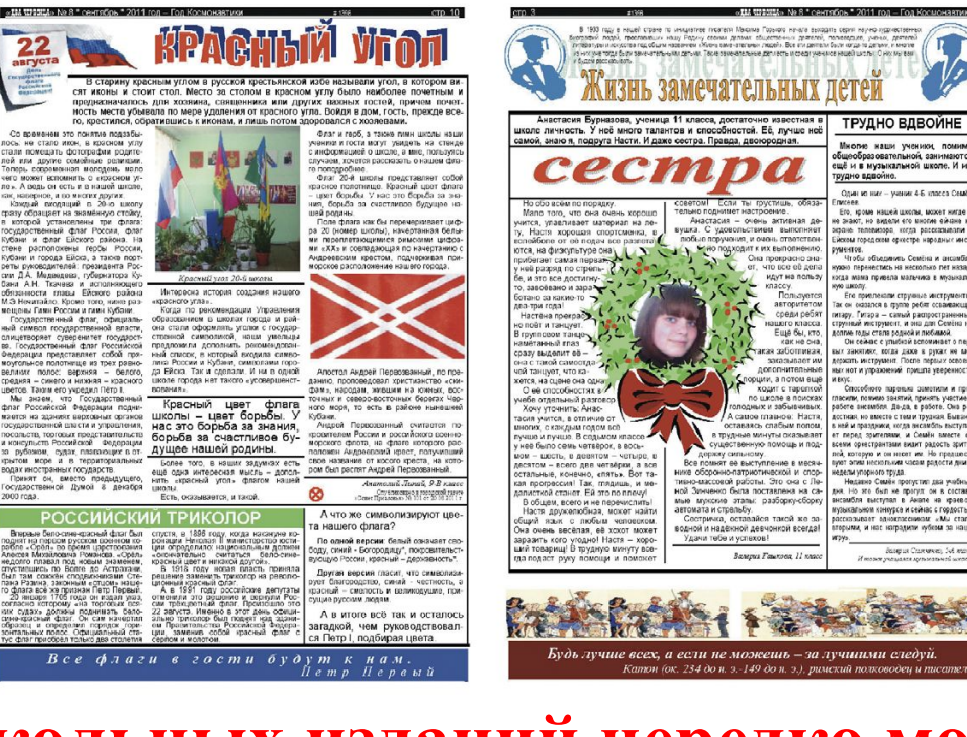

**На страницах школьных изданий нередко можно встретить такой прием, как наложение заголовков на цветной фон. Заметим, что в профессиональных газетах он используется крайне редко и, как правило, в тех случаях, когда дизайнер принимает решение оформить заголовок или подзаголовок вывороткой (белым цветом).** 

Снимки, связанные одним сюжетом, должны располагаться рядом друг с другом, при этом один из них всегда выделяется в качестве ведущего. К сожалению, во многих школьных газетах в подобных случаях применяется раздельный метод размещения

иллюстраций, что, как правило,

приводит к ошибкам.

## иллюстрации

Ошибки в использовании

менты. Пользуясь личным опытом, могу сказать, что когда одиночество обхватывает со всех сторон, хочется забиться в какой-нибудь дальний угол и порыдать, то.. нет выход есть всегда, не надо пессимизма. В общем, когда сердце мелкой дробью у горла, я просто иду выветривать всю эту боль на свежий воздух. И когда я выхожу на улицу, ноги сами ведут кудато.. в сторону детской центральной площадки.. и,- о, что я вижу?

Конечно, не смотря на то, что этот городок очень маленький (относительно выше приведённых городов), он всё равно выделяется среди многих. Почему? Да хотя бы потому, что его красота пленила многих. В таком миниатюрном городке очень много вещей, которые заставляют сердце биться чаще и освобождать душу в тяжёлые мо-

В каждом насе-

пённом пункте

свои достопаи

Например, какой

нибудь широки бульвар с мил-

**B** MOCKBR

разводные

ного-много

красоты

**GINTD** 

обязательно

**GOJIN HEL** 

лионом алых роз на каждой клумбе.<br>Или трёхметровый памятник Влади-<br>мира Ильича Ленина. В общем, осо-

именно в том, что в каждом уважаюцем себя городе нли посёлке должно

скорее всего, таковым является Красная плошаль с невероятной

не стану. т.к. моя задача рассказать о

таки не большого города Белоярский.

**МОЖНО** 

достояниях моего совсем-

быть какое-то лостояние

зитная карточка<br>мосты. И ещё

**ГЛАВНЫХ** 

Собором Василия Блаженного

значения это не имеет. Суть

Иду дальше... на улице тихо, ветер ной ультбки. Вот уже в глазах всё яснее. Я замечаю, что прохожу мимо школы

еле колышет капюшон равнодушной куртки. Ноги всё так же ведут в неизвестность... и приводят к Набережной. Речка, песок... да всё как обычно.. но что это там, вдали? Надо подойти поближе... и я вижу чудесную милую лесенку, окружённую цветами. Надо же! На лице появляются первые эскизы груст-

искусств, по аллеям, по тропинкам. И дохожу до, пожалуй, самого

священного и главного места в

нашем городе - до Вечного огня.

к мемориалу погибшим воинам.

Это памятник, к которому возносят

цветы погибшим в Великой Отече-

оборот, любимый мой заяц. Оба персонажа из "Ну, погоди!". Помоему, их завезли сюда совсем недавно...

 $MQ$   $B$   $B M Q$ статуй! Волк. который мне никогда нравился своей  $3\Pi$ O стью и, на-

какие-то пре

красные кам

**NATIFICOL** 

известного

СОВЕТСКОГО

мультариль-

**СКУЛЬПТУРЫ** 

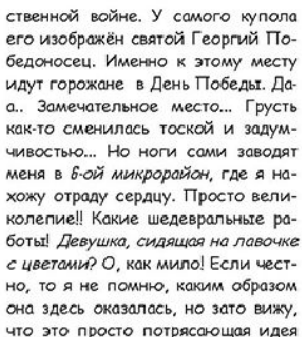

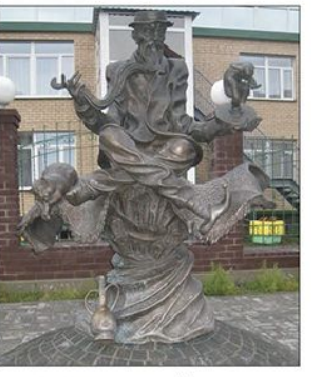

сделать такую трудоёмкую и прекрасную работу!

Хмм... а настроение улучшается! Надо бы пройтись дальше, может, там есть что-то такое, что окончательно поднимет мне настроение и прогонит эту глупую депрессию. И как же точно! Перед собой я вижу потрясающую работу. Старик Хаттабыч, нодо же! В детстве я обожала эту историю, смеялась, сочувствовала героям, и, конечно же, училась верить в чудо. А теперь вот стою перед скульптурой этого добродушного старичка, приносящего в мир добро и, наконецтаки, улыбаюсь. Как же рада, что я злесь.

**CAI** 

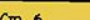

энергии, повернул голову налево... Испугался я счень сильно. Отпрыгнул, перескочил сумку и ударился головой о стекло: ря-

что в случае, если будут спрашизать, мы едем с Мёртвого. моря. Разумеется, ничего не слышал. Я наспаждался придорожными видами и шедеврами электронной музыки и сам не заметил как уснул. Автобус остановился. Я протёр сонные глаза, отключил мобильный с целью экономии

денного Спасителя. Через некоторое время наш «Наполеон» сказал, что подошла наша очередь, «Группа Солнца» спустилась вниз, и мы увидели 16-тиконечную звезду, выгравированную на камне. Подумать Иерусалим только, 2011 лет назад именно вот и ты! Прездесь лежал человек, который красный город, изменил мир. Человек, от ражвеликолепно дения которого мы оточитывакрасивый и необыкновенно проем года. Человек, имя которого знают все. Человек, который тиворечивый: принял на себя все наши грехи. Я разделён на части иувидел это место своими глазами. дейскую и христианскую. Мы отправились за молотком и Наконец, когда все прикоснулись к звезде, мы прошагали ещё вскоре достигли старых кварталов. Я не раз пытался пошутить несколько кипометров за молотком туда, где нас ждал автобус. Мы ехали из Палестины в Израдумал, что по иль. Эти страны состоят между собой... нет, не в браке, а в со-Мёртвому морю стоянии войны. Гид спрятал свой можно ходить. израильский паспорт и достал украинский, чтоб его пропустили. Все были предупреждены,

Под куполом сохранились фраг- | дом стоял бравый воин израильменты древней мозаики. Как понял я, это был портрет новорож-

ской армии с М-16 в руках. Путь до Иерусалима я продолжал в диком смехе над собой. К моей истерике подключился весь автобус, когда узнал, что произошло

OH

Я почему-то

Ошибался

про Альтаира, однако никто из

моих спутников в «Ассасин'с

путеше-

**O** 

ствие прошло бы-

болтовней

стро за весёлой

псевдодосто-

примечатель-

НОСТЯХ, ИСТО-

рии которых

рассказывают

американским

И вот мы у хра-

ма распятия. Он ко-

лоссален по размерам и

включает в себя и камень миро-

помазания, и место, на котором

стоял крест, и пещеру, в которой

Иисус был похоронен. У всех

катопикам.

крид» не играл

Пешее

трёх реликвий стояли огромные подсвечники. Я, как человек религиозный, подошёл ко всем. Мне не хотелось уходить. Здесь душа

> Через пару часов в самолёте я думал, что за 2 дня посетил такие места, о которых 72 часа назад и не мечтал. Я побывал в одном из самых необыкновенных и в двух самых святых местах нашего света. Как же разнообразен наш мир. И как красив. Андрей Погребняк, 85 Фото Галины Угневёнок

вниз по жёсткому пляжу и прыгнул в самое необычное на планете море. Я почему-то думал, что по Мёртвому можно ходить. Ошибался. Однако ощущение необыкновенное. Особенно для сибиряка. По причине непереносимости нашим организмом такого количества соли, в нём нельзя плавать более 5 минут Кроме того, щипало так, как будто всего татуировали.

увидели огромную, кричащую вывеску «-400». Мёртвое море самый глубокий кусочек суши на планете Земля. Наш гид предупредил нас о температуре +40С. Выход из автобуса сопровождался мощным перепадом температуры в 25 градусов. Я скатился

дые 10 секунд нам встречались знаки, обозначающие глубину под уровнем Мирового Океана. Наконец мы

Спасителя, человека. **КОТООЫЙ** любит всех нас без исключения, вне зависимости от пола, возраста и даже вероисповедания. Автобус мчался по пустыне. Каж-

*Горноетай* 

ť P

круга, овала, необычной геометрической фигуры, наложение друг на друга и проч. – все эти столь популярные ранее приемы оформления иллюстраций сегодня редко применяются профессионалами, поскольку они затрудняют восприятие и отнюдь не украшают страницу, рождая ощущение некоей хаотичности.

Изменение конфигурации снимков,

размещение их внутри

#### № 11 (185) 21 февраля 2012

**SA TPMALESTL SLMLAL** 

```
6 «Позитив», 4 октября 2011
                                                                                                                                                                                         «Позитив» 4 октября 2011-3
                                                                                                                       Замечательные слова.
                                                                                                                                                          He Britainful Jovember
                                                                                                                                                                                          SKDOOSTHUCCEUM HOMEDOV
Знакомьтесь: наши первоку
                                                                                                                       2А перед нами
                                                                                                                                               танец задание. Что это за группа?
                                                                                                                                                                                          Как же изящно всё это.
                                                                                                                       • Сзорницы» в исполнении Это И - 3. Их планета -
                                                                Мы легко и быстро исчезаем наш
                                                                                                                                                                                         вы полняет
                                   Больше общения с интерестеми.
 Мы уже узнали много
                                                                                                                      «девчонок из групп С - 2А и С - Жёлтые очки. Почему очки?
                                                                                                                                                                                         Катя!Настоящий подарок®
                                  подълси из пашей группа.
                                                                портами или повностью
 Время крупко провеси
                                 - Найти мастоящих друзей и растворяемся за спиной соседа. А
                                                                                                                       25. Они и впрямь озорницы! Почему жёлтые? Сейчас нашим студентам.
 И кисколько не жалеем
                                 реатпозать свои возможности. Нашему уменно находить ошибки
                                                                                                                       «Яркие платья, ульнбки на лицах... узнаем.
                                                                                                                                                                           Ребята Сегодня поздравляют
 Что из наколы мы ушли
                                 - Я очень бы хотела, чтоб наш. Невскот, в вчутк терацих межно
                                                                                                                       «Просто загляденье!
                                                                                                                                                          отправляются
                                                                                                                                                                                         наших новобранцев и те, о
 Здесь кам правянся реблига.
                                                                топыко позавилляеть.
                                                                                                                              Вот наши герои на путешествие, чтобы найти кто в этом учебном году.
                                 коллактив был доустаний!
 Нуавятся учителя.
                                 - Надексь ката, что мы и дальные
                                                                     Но, несмотря ни на что, ма
                                                                                                                      •плестой планете -
                                                                                                                                                                          жёлтые стали выпускниками. Это!
  Гучиться кам приглиго
                                 - пасекськант, что ны и азыви.<br>продолжны наше общение, будем всё равно очень весёлые и
Мы принят сюда не зря.
                                                                                                                       «планета «3
                                                                                                                                                                           очки, с
                                 просолжим наше общение, будем «Ал Такий Ольне» жество.<br>дружить и станем самой групой «Дужные! Нам никогда не бывает»
                                                                                                                                                                                         группы H = 5. H = 5. T = 5 из
 Нам пояразилось на только
                                                                                                                       <sup>Ф</sup>лемент». Эт
                                                                                                                                                                           помощью И - 5. Они и танцуют. и
                                 envmodtскучно, и мы думасы, что и
Назроках здесь сидень
                                                                                                                      Фруппа Н - 3. Они
                                                                                                                                                                           которых
                                                                                                                                                                                         BORT
                                                                                                                                                                                                    HКонечно жи, кочется со всеми преподаватели с
                                                                                                                                                                                                             MVTST<sup>15</sup>
                                                                                    BOARD
 Но и технолики покедь.
                                                                                                                       представляю:
                                                                                                                                                                              \mathbf{H}и Талантливые ребята!А вот
                                 соружиться, больше времени ожкучный
Под гипару песни петь.
                                                                                                                       2H a H e Mперестанут
                                                                                                                                                                                         весёлый задорный танеце
                                 проводить вместе.
 Теперь узнаете всегоа
                                                                                                                       <sup>®</sup>внимании
                                                                                                                                                                            опаздывать
                                     Больные хоронных
                                                                                                                                                                                         «Вятская калонль» в.
  .<br>В парлае вы пании голосе
                                                                                                                       евидеоролик,
                                 спечатления, мероприятий
                                                                                                                                                                               5 v<sub>1</sub> v<sup>T</sup>
                                                                                                                                                                                         исполнении студентов!
 Там, где поддержка всех видна
                                 совместных.
                                                                                                                       KOTODOM OTDEBLUM
                                                                                                                                                                           RCALIS<sup>1</sup>
Гое не задержится беда.
                                                                                                                                                                                          вторых и третьих курсов.
  .<br>Заи с нами скупа не странна.
                                 На основании нашего отвоса
                                                                                                                      <sup>Ф</sup>ЖИЗНЬ В КОЛЛЕДЖе
                                                                                                                                                                            ВЫПОЛНЯТЬ
                                                                                                                                                                                                А вот уже звучит.
                                 можно сделать вывод, что в
Aág 1180 é bóbá-C-IAФВ ПРОШЛОМ ГОЛУ Р
                                                                                                                                                                           домашнее
                                                                                                                                                                                          финальная
                                                                                                                                                                                                              песня.
                                 первые дни в колледае все мы
      Всем приве
                                                                                                                       луже в начале
                                                                                                                                                                           задание.
                                                                                                                                                                                          Посвящение в студенты
 Вае приветствует группа C - 1A Мы получили
                                                   TO HAVE
                                                                                                                       этого года! Да,
                                                                                                                                                                            Мололны.
                                                                                                                                                                                         2011 закончилось. Мне бы
  провели небольшой опрос среди положительные эмоции. А в
                                                                                                                       M N O T Oребята! Вот
                                 будущем приложим нее
                                                                                                                                                                                          тоже хотелось поздвавить
                                                               Мы, студенты группы С-1В. котим
                                                                                                                      изменилось!
                                                                                                                                                                            аши
                                                                                                                                                                                          наших первокуреников и
                                     VOLTER, ЧТОБЫ НАЗЕ КОТЛЕКТИВ
                                     усклив, чтоом на и коллектив<br>стал самым дружным, весёлым рассказать вам о полготовке первого
                                                                                                                      Фьот и сами геп
                                                                                                                                                                            VEHECRYHAM
                                                                                                                                                                                          третьекурсников и
                                                                в жизни нашей гомпи концеста
                                      и интересным!
                                                                                                                      фолика!
                                                                                                                                                                            юсетили
                                                                                                                                                                                          пожелать им оставаться!
                                                                Ребяна, копломе поисхали из разных
                                       . . . . . . . . . . . . . . .
                                                                                                                           Ассйчис перед нами поёт все 7 групп, каждая из
                                                                                                                                                                                         такими же активными.
                                                                горопов, поселков, писот, с разным
                                       удесные превращения со
                                                                                                                      "Крылова Александра. Зал не которых получила свою
                                                               характерды, со своими знаниями,
                                                                                                                                                                                         творческими
                                     студентыми группы С-1Б
                                      тулситыми группы С-1Б<br>- упра, заходя в раздевалку, мы - увлечениями , ам'яннями , должны"<br>- были полкого их - заменяются их - заменятель
                                                                                                                      чостался равнодушным к сё звезду! Но это ещё не всё!
                                                                                                                                                                                         позитивными ребятами.
                                                                                                                      выступлению. Зрители громко Студентка группы С - 2Б ведь все эти качества
                                                                были подготовить замечательное
                                     препращаемся
          превращаемся и выступление в советание заведения.<br>В нешей группы Хотим неандертатыцев, которые поэтем сындаре высокательное в возможника.
                                                                                                                      Заплодируют молодой и Коковихина Екатерина и её понадобятся им ве
 студентов нашей группы. Хотим неандергатыцев, которые ихо всех.<br>сассказать вамо наших впечатлениях сил пытаются отворять место для смысле, чтобы нас эаметили.о<br>— Невазбериха. — непонимание.®
                                                                                                                      *галантливой певице.
                                                                                                                                                          партнёр выходят на сцену, дальнейшей жизни. Верьте в
  жесказать вам с наших впечатлениях. Сил пылаются отвоевать местодля.<br>11 первых дней, проэкдённых в своей куртолки. При этом мы неслаженность п
                                                                                                                       аначинается урок. Учитель чтобы вновь поразить в себя, и всё у вас
                                 своен куртолки. при этом мы неслажениясть действий-казалось.
                                                                                                                       недоволён, что ученики опять
                                                                                                                                                                                         обязательно получится!
 издидение, дополнение в подвеси первоблагимые звуки такий и интинстритетив ни и основное и действителя.<br>Понравились ди вам первые дин в силы, что путаются даже в темпельном низкости нашей гочины.
                                                                                                                                                         наших студентов своим
                                                                                                                       неандертальны из старших групп.
колледже?
 испледже?<br>Мне вравились и первые дви в Но вот курточки чудом сданы нижак не могли договориться: сф.<br>- Мне вравились и первые дви в Но вот курточки чудом сданы имамкой не принцось, кто-то
                                                                                                                                                                    YHMTGJIR
                                                                                                                          С. Днём
  Мне правились и первые дни в то вот куртокки чудом сданы<br>солндове, и сейчас. Всегда хожу с пежурному, -я наша труппа музыкой не - тадиноев, кто-тов
                                 дежурному, и наша группа оназдывал или всвее не приходит.<br>превращается в перелетных птиц играто, на получалось. Не
                                                                                                                       "Есть такие семьи, в которых одна Педагоги - родители родители. Наканун
  довольствием, очень косвится!
                                                               что-то не получалось. На
  Да, первые дни очень поправились. Мы летны на крыльях к своему
                                                                                                                      профессия передаётся из воспитывают своих детей - замечательного праздника,
 поколения в поколение. Это уже студентов. Наши Учителя не Дня Учителя кочется.
      окажутся такими тех, кто ходит позвыте.
                                                                                                                      больше, чем наследие, и не жалсют своих сил, тратят пожелать нашим любимым
                                      сто ходит по земле.<br>На первой паре все двадцать мниут до нечала исицерта
 дружилюбными.
  ружализовыми.<br>Первые дни в коллейзке личко мне инстантировалснуть, но бдительные до этого мы только оттачивали
                                                                                                                      "просто работа, а призвание. И в огромное количество преподавателям крепкого.
 - Первые дни в коллейже личко мне - пытаются заснуть, но бдительные - м - - м - - м - месторые меняли?<br>- испровимсь, было счень кобонывно, - преподаватели - не - дают - нам. - ДВИЖФНИЗ, - с - некоторые меняли?<br>- - - - - -
                                                                                                                       •нашем городе есть такая большая, энергии.
                                                                                                                                                                                 чтобы здоровья и большого
                                 преподаватели не дают нам прямо на моду В день выступления
                                                                                                                       адружная, крепкая семья. Имя ей заинтересовать нас, удержать счастья, душевных сил и
 то же будет в следующий день.
                                 окончательно стать сонными все были на нервах. А телеры
                                                                                                                       - Кировский педагогический наше внимание, донести терпения, неиссякаемой
 то запомнилось больше всего?
  позапомнилось больше всего? - музаки по самые удивительные - нами внимание! Мы выступили! И.<br>- Запомнилось - больше - всего - превращения происходя: с нами - выступили морошо! Эта трупили?
                                                                                                                       уколледж. А передаётся из новые знания. Умение энергии и творческого
 . Запомнилось больше всего превращения происходя: с нами<br>Посохирние в студенты, все эта при жуке звонка на перемену. Из выступили корошо! Эта трудных<br>- подготовка передаться
                                                                                                                       «поколения в поколение одна из передать свой опыт - это долголетия. Нет для"
 Посовщение в студенты, все эта при жуко знаки на перемону, на подготовка пласти нам спружиться.<br>суета перед концертом, также кабинета - зыскакивают - не и стать опложанией и парало<sup>но</sup>
                                                                                                                      "самых важных профессий на талант! Поэтому наши Учителя большего счастья.
 суета перед концертом, также казанска выскаждают не<br>ктомпика День здоровья, так как студенты, а резвые опени, и стать сплоченной и веселой
                                                                                                                       ^{\circ}Земле – Учитель!
                                                                                                                                                          Учителя совершают чем успехи его учеников.
 законные день зоорозья, так как уграммы, и резона отеля, пруппой С-IB. Сейчас мы приходим
                                                                                                                       учитель - это не просто слово из настоящий подвиг. Вбирая в Поэтомумы, Ваши ученики
                                 обезьяны, а спедом испуганный в колледже улыбкой ведь теперь мы
  ссым состреом
                                                                                                                       есми букв. В нём есть что-то себя все полученные знания, будем стараться всегда
  Посвящение в студенты. Было преподаватель.
                                                               межем получать не только знания
                                                                                                                       етакое, что нежно согревает наши нам нужно будет делиться радовать и вдохновлять Bacte
                                      На гарах мы становимся но и общаться. Нам повезло, что мы
  maccuc
                                                                                                                       сердца, вызывает радость, смех ими со своими детьми, ведь С праздником!
                                                   искусными учимоя в этой группе. А вам так же
                                самыми
 сего ожищете в будущем?
                                                                                                                       и даже слёзы. В нашей семье мы - будущие учителя -
                                 факусниками
                                                               повещо?
```
**Если публикация слишком большая и вы принимаете решение разместить ее на двух страницах разворота, необходимо показать читателю, что это один материал. Наиболее простой и распространенный прием: разверстать заголовок также на две полосы. Возможный вариант: объединить части текста рамкой, рубрикой, подзаголовком, какими-то элементами графики.** 

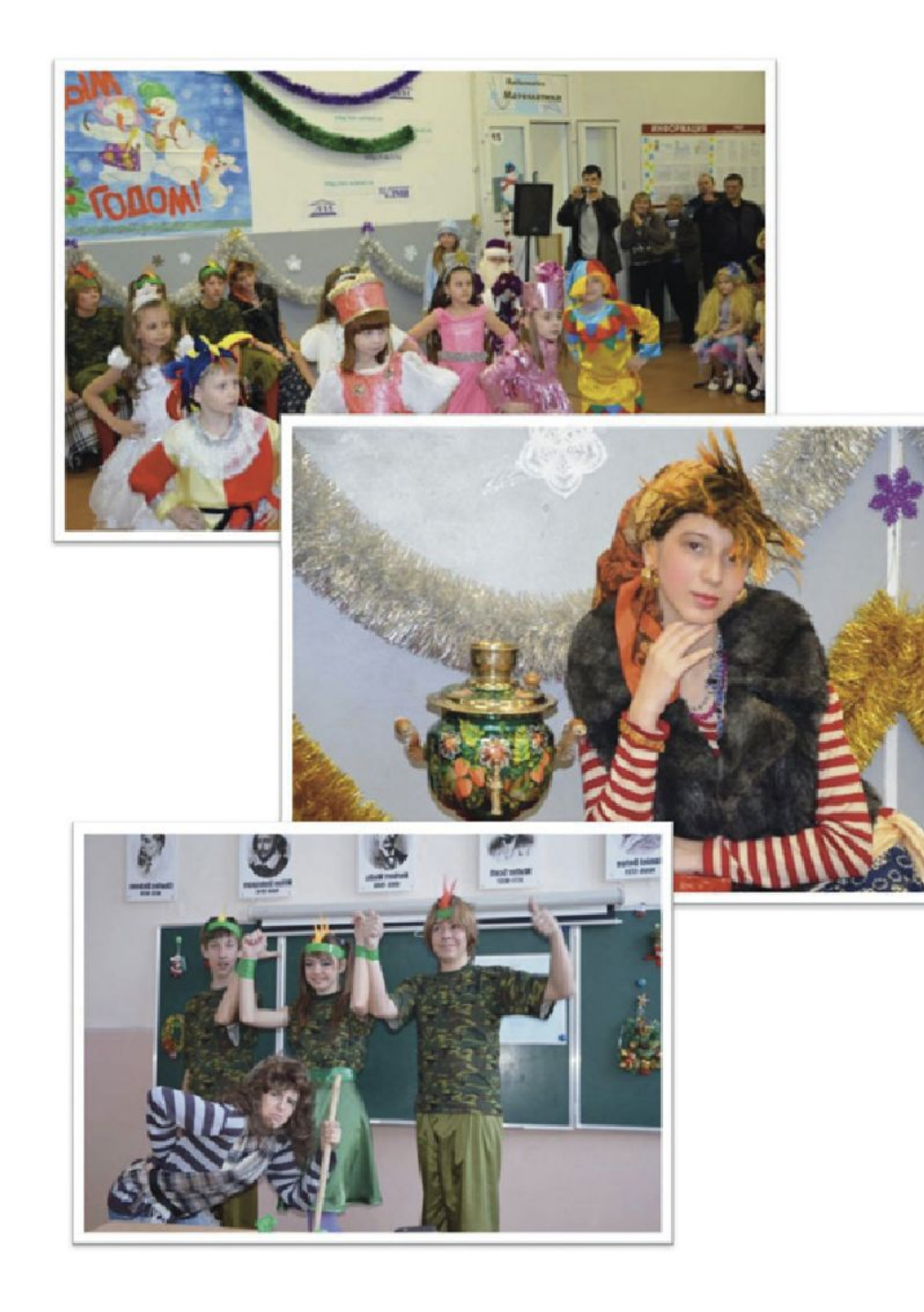

**Другая ошибка: отсутствие необходимых пробелов между элементами верстки. Согласитесь, подобная верстка, когда тексты, иллюстрации, заголовки, линейки «наезжают» друг на друга, выглядит, по меньшей мере, неаккуратной. С точки зрения специалиста, это брак. Все элементы верстки должны в обязательном порядке отделяться друг от друга пробелом. Напомним, что сегодня иллюстрации в газетах должны сопровождаться хотя бы небольшим комментарием.**

Конечно же, самые досадные ошибки – те, которые возникают в результате небрежности верстальщика или связаны с чисто техническими проблемами. Изображение необходимо масштабировать только пропорционально (в программе Adobe InDesign эта операция осуществляется при нажатой клавише Shift). Категорически не допускается искажать изображение с целью «вписать» иллюстрацию в нужный размер.

#### Грани

#### В первый раз в новый класс!

Конечно, летние каникулы - это здорово, но по школе всё равно начинаешь скучать. Не по партам, контрольным и учителям (хотя, кто знает) конечно, а по своим одноклассникам. Ведь они - твои друзья, благодаря которым ты весело проводишь (что уж там скрывать) учебные будни. Поздравляю всех с мега-, гига-, гиперновым учебным годом! Почему так много приставок иноязычного происхождения? А потому что год новый? Новый! Учителей новых много? Осоочень много! А еще многие из вас столкнулись 1 сентября с новым видом Homo sapiens, обнаружили этот уникальный подвид Человека Разумного буквально под носом, а именно-за соседней партсй. И имя его- "Новичок"!  $\mathbf{A}$ популяция ЭТИХ двуногих прямоходяиндивидов в нашей школе велика нынче! **HIHN** И должна заметить, что все ребята очень талантливы и перспективны!!!А такие нашей школе очень даже нужны.

#### Шелко Маша 6Б

Занимается в художественной школе, ее работы занимают места в областных и международных соревнованиях. Так что наша школа приобрела талантливого художника! У Маши есть кошка, с которой она любит играть в свободное время. В круг ее увлечений входит еще и музыка. Любимый Машин урок история, она ударница, учится почти на «отлично»

#### Яковлев Егор 8Б

Егор уже учился в нашей школе до 4 класса, пстом перешел в специализированную школу по плаванию № 52, а теперь вернулся, сказав, что очень соскучился по нашей школе. Егор был приятно удивлен, увидев, как изменилась наша школа, а особенно понравились ему новые учителя. В свободное время Егор гуляет с собакой, которая нравится всем его друзьям.

#### Шпагин Андрей 6В

У него тоже есть собака - терьер. Андрей увлекается собаководством. ные Когда он пришел в нашу школу, в списке его любимых предметов сразу же оказалась математика (спасипришел к нам из 16 школы, в котоой началась разгруппировка классов

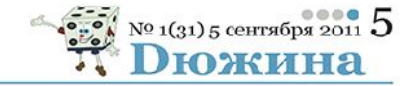

#### Назирова Настя 6А

Терешла к нам из 43 школы. Она сразу ашла много новых друзей. Настя была чень рада, когда встретила в нашей шкоте своих знакомых из секции айкидо, ведь она занимается этим видом спорта уже второй год. А раньше ходила на большой геннис. Но, не смотря на свою занятость, Настя успевает учиться почти на одни пя-

терки (одна 4 по истории!). Кстати, Настя увлекается еще и роликами!

#### Шадчина Олеся 6В

Она к нам из 17 школы, занимузыкой. Посещает втомается рую музыкальную школу. Но как ни парадоксально, но слушать Олеся предпочитает Рэп, нежели классическую музыку. Олеся доброжелательная и активная девочка. Она любит животных, дома у неё живёт попугай. Юной музыкантке понравилось в нашей школе. Ведь здесь

Олеся нашла новых и встретила много старых друзей

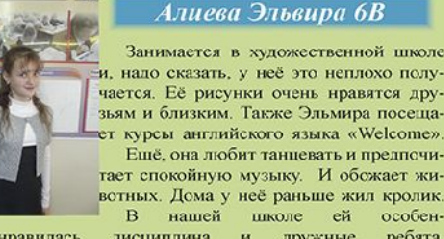

#### и, надо сказать, у неё это неплохо получается. Её рисунки очень нравятся друзьям и близким. Также Эльмира посещает курсы английского языка «Welcome». Ещё, она любит танцевать и предпсчитает спокойную музыку. И обсжает живстных. Дома у неё раньше жил кролик. В нашей школе ей особен-

HO. понравилась дисциплина и дружные ребята

Заметили, имеживотных?? ломашних питомцев обожают Думаем, на основе факта МОЖНО сме ло утвержать, что наш ученический коллектив по полнился дружелюбными, ответственными ребятаспособными прийти на помощь в трудной ситуации. **МИ.** И. кто знает. наши школьряды пополнились будущими ветеринарами. По крайней мере, нам хотелось бы так думать. Мы же, в свою очередь, хотим пожелать новичкам (всемвсем!!!) новых побед и свершений в стенах нашего учебного бо его учительнице). Кстати, Андрей учреждения. Мы рады их появлению, ведь новые лица - это всегда новые впечатления, новые друзья и новые горизонты!

Анна ДЕМАНОВА

# Примеры удачных решений

12 100КГ

### **KPACOTA** ПО-ФРАНЦУЗСКИ

Как выглядеть в школе элегантис

Красота спарет мир. А красивая прическа тем более. Как выгляреть привлекательно не только на празднике, но и в школе? Читайте на страницах «Делового» советы пензенским девочкам и девушкам стлюофесское ального пасикизмера Екатерины Кособоковой.

#### Блиц-опрос

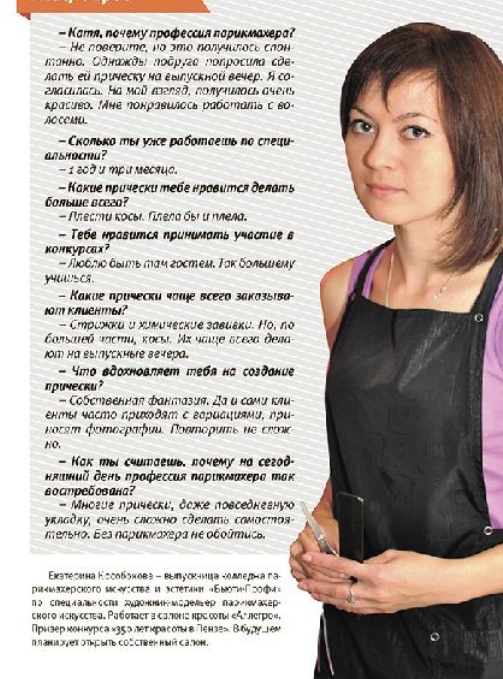

Сейчас среди подростков и молодежи самой большой популярностью пользуются косы. Самые модные: французская коса, «колос», «рыбий хвост», «водолад». Косы можно плести с элементами кудрей и без них. Это прическо праздничная и повседневная одновременно. Все зависит от того, как ее оформить. В школе и на отдыхе косы новить вообще очень удобно. Они сохраняют форму и создают романтичный стиль. Екатерина КОСОБОКОВА Прическа

lila» s.

Делавм пробор. Прямой или ко-

.<br>«И на ваше усмотрение

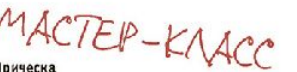

LOOK! 13

«Французская коса с лентой» Такую принеску можно сделать не только на праддник, но и в будни. Самому заплести достаточно сложно поэтому можно попросить родителей маи посруг. На плетение уходит от то по 20 минут в зависимости от STRANGEROOC

Шага. азделяем одну прядына три

> May 2 Накиды ваем и завязываем на третью пряды ленточку. Келательно потуже, чтобы не развязалась.

> > .<br>Повторяем те же пункты

Алина: «Прическа мне счень

сдить так в школу. Девочки

онравилась. Я бы хотела

рожны быть красивыми!».

**ENOROL** 

 $N^{\circ}$ 16

**CENT** 

сом ой прядью.

Waz a. Inerew четыбех пряднию косм. Венту используем как централь- $CD = 1080$ 

#### Одновременно вытягиваем крайние пряди из косы. Все зависит от лины волос. Если волосы длин

ые, можно вытяпивать пряди повечне. Так булат он в чоэтивое.

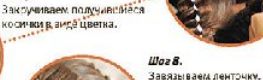

llaz 7.

**ERFAHHS KOHOBARORA** Фото Ольга ДЕНИСЕНКО

## **ПО ИЗГИБУ ЭЛЕКТРОДНОЙ**

Точность его движений диктует прочность металлических конструкций, в его руках - швы экономики страны.

Перефразируя Самуила Маршака: профессии разные нужны, профессии разные важны. Одна из таких необходимых профессий - Сварщик. Антону Тюганову всего 24 года, но он уже считается опытным специалистом и нарасхват у работодателей. Выпускник Пензенского многопрофильного колледжа сейчас работает технологом сварочного производства в Центре специальных инженерны сооружений (ЗАО «ЦеСИС НИКИРЭТ»). Здесь проекти пуют и плоизволят комплексы инженернотехнических средств охраны, причем для объектов самой высокой сложности и важности.

Колледж трамплин профессионала

**0** суперпрофи

Так почему же все-таки сварщик? Даже сам ге рой не может ответить на этот вопрос определенно. - Выбирал данную профессию не целенапраз ленно, но потом тааак увлекло! Тем более в нашей стране на данный момент не хватает настоящих рукастых парней на заводах, поэтому на кусок хлеба, а по праздникам даже и с икрой, всегда хватит, да ещё на поездку на море останется. Закончил и Пензенский многопрофильный колледж по специальности «Технолог сварочного производства», хотя еще во время учебы на последнем курсе начал подрабатывать на заводе. Так одновременно полу чалось и учиться, и опыта набираться. Именно колледж помог в моем профессиональном становлении. Если на первый курс я пришел, признаюсь, случайно, то за время учебы преподаватели сумели такой интерес пробудить во мне к этой профессии, .<br>что это стало делом моей жизни, - рас сказывает Антон

#### Мастер на все руки

 $N^{\circ}16$ 

 $CLHTMBPb$ 

После окончания колледиа наш герой поработал на нескольких пензенских заво дах и в различных производственных цехах познакомится со спецификой предприятий И остановился на компании ЗАО "ЦеСИС НИ КИРЭТ", которая является одним из ведущих предприятий России по созданию комплексов инженерно-технических средств охраны. Антон выполняет самые различные заказы: от различные типов заграждений, ворот и калиток до ангарови противот аранных устройств

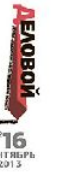

# клазета юных журналистов школы n309 центрального района санктинтербурга *GNULLES*

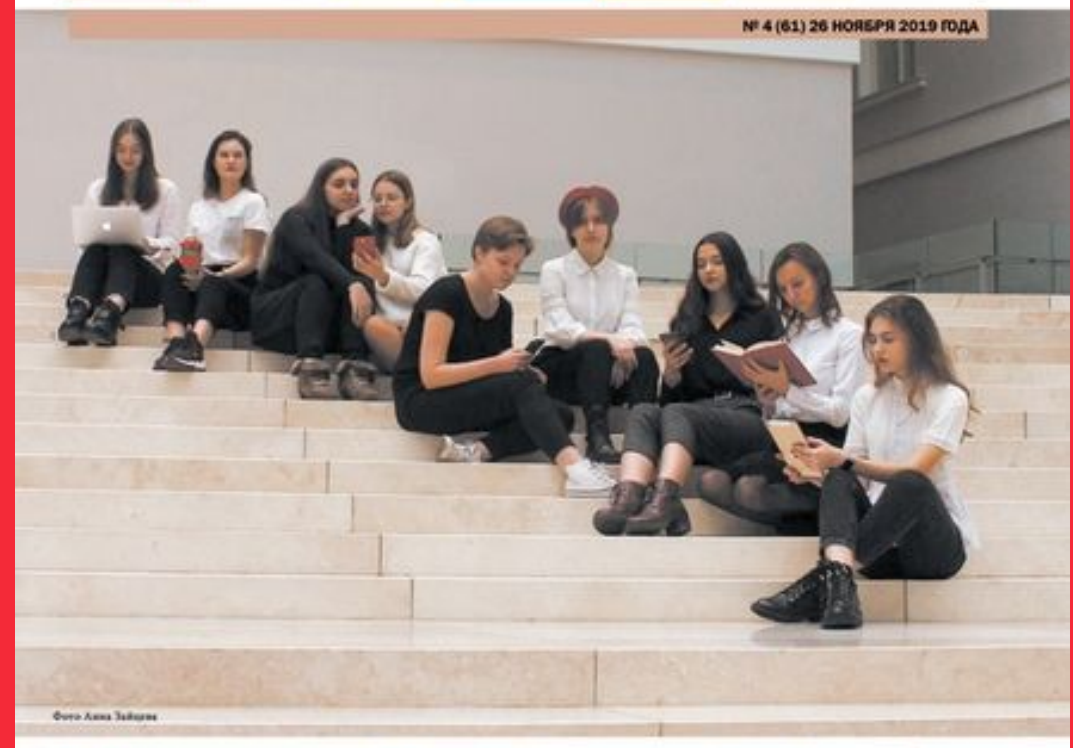

### ИНФОРМАШИЯ MOVOCTRO

- Компа, приместив можер - всем верить прогногу анализмум- - что машины мнут сами создавать - впе смерт сдавать не в маетнутуру **Bonaraits?** свой волитинии ПРС, то в ближной - искусство. Техной машего выпуска - размышлиние о том, кожее будущее - Ну бабунка, мы печения тапки - шле семь лет объём всех данных - стала воферация на всех об конфи- - открывается с такими персонятидля многолось стекда, а тебе потом - в маре, но сравнению с 2016 годом, - туродах. В этом можере мы не только - важе. На часть их того, покрысом as renedone nonswe-Парахов представить, что у ней Партурый Логчтении бедут денет. - величик что повозда Интернета и - метериалы, но оставали и вам моcritical modern'ca a runner. He more - create securities around a pure all flagger - spersonas mos, was cased TD floors - securities enterprise a cropper case. чается. Мы перестаём понимать - такий иг покажена, да и в руках то - намцет из дента хрупы Сад на всего - смертфон и пофаттанровать завис SEVENTE, PRODUCTS MOLET ESTERING TESTING DE DISASTRATION, MOS SURGITE - REDE ELATRIC PORTOGAL NEL SINGRAMO - PROTECTOR NUELL' PARTY GERMANIAEMENT CONSIDERATION CAN DATA PROTECT CONTACT CONTACT CONSIDERATION CONTACT CONTACT CONTACT CONTINUES CONTINUES IN THE RESERVE OF DESCRIPTIONS OF CONTACT AND A REPORTED CONTACT CONTACT ON A REPORT OF A REPORT OF DESCRIPTIONS OF C

умелятых в досять раз и составит - рассказания о способы самообра- нам попытались ответить в волин больше 30 кго не удивительно. Ведь что лица и голоса подалимаются, и - на использовать континентному - и лишки.

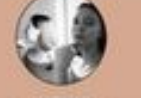

**MARCHMOBA** 

## ИМИДЖ или СТИЛЬ? Что выберешь ты?

Все чаще реклама прославляет идеально созданный имидж, и молодежь в погоне за образом забывает про свой, неповторимый стиль. Имиджчто-то созданное искусственно, и зачастую чужеродное. А стиль - нечто присущее каждому, неповторимое, то, что отличает его от других. Имидж сейчас намного популярнее, потому что достигается он намного легче. Имидж или стиль: вечное противостояние - быть или казаться?

Мне говорили «Спрячь ушки! Не надо их открывать!». Я искренне не понимала, какое всем дело до моих ушей. но все время отпускала длину. Волосы мне надоедали, но я упорно их растила и знала, что вряд ли заплету косу или сделаю хвостик - мои подруги враз озаботятся моим внешним видом. Когда мое зрение начало стремительно портиться и мне прописали очки, я безумно стеснялась их носить, более того, начала жутко комплексовать... Носить приходилось, и в один прекрасный день я услышала от подруги: «Сними их немедленно!» После этого очки носить я перестала, подруга была довольна, а вот мои глаза нет. «Ты совершенно не умеешь носить каблуки! - терпеливо объясняла мне одноклассница. - У тебя некрасивая походка». И я надевала балетки и кроссовки, а мои платья пылились в шкафу....

Но все это время мой внутренний голос тревожно пытался меня образумить. «Подумай, какое им дело до твоей внешности! Они посоветовали хоть что-нибудь хорошее? А сказали приятное? Нет!» И правда, так недолго превратиться в вечно закомплексованное создание.

В тот момент, когда мой внутренний голос начал очередную проповедь, я отправилась в парикмахерскую и сделала каре, покрасила свой темный волос в веселый рыжий (и мне абсолютно все равно, что у нас в моде брюнетки).В отделе оптики я наконец купила очки с яркой оправой, в магазине - туфли на каблуках. И стала счастливой и свободной, а еще мне абсолютно комфортно все законы нашей подростковой жизни. то неизвестную мне роль, и должна придей, которые на вопрос «быть или капирсинг, рисуют аниме и карикатуры. красят волос в любимый цвет, никогда

в моем узком мирке. Я знаю много лю- Но самое главное - они счастливы!

заться?» ответили «быть!»: они делают Амои, уже бывшие, подруги утром на- Быть или казаться? Выбор современносят макияж, точно выверяют стиль ной молодежи - быть! Мы за яркую ини плачут по поводу сломанного ногтя. дивидуальность! не сядут на диеты и вообще нарушают Мне кажется, они давно играют какую-

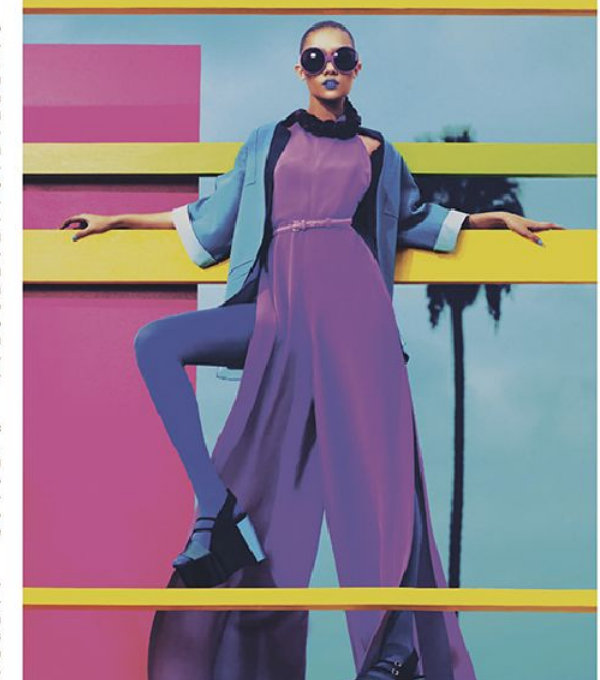

знаться - они неплохие актоисы.

Наталия Кернович

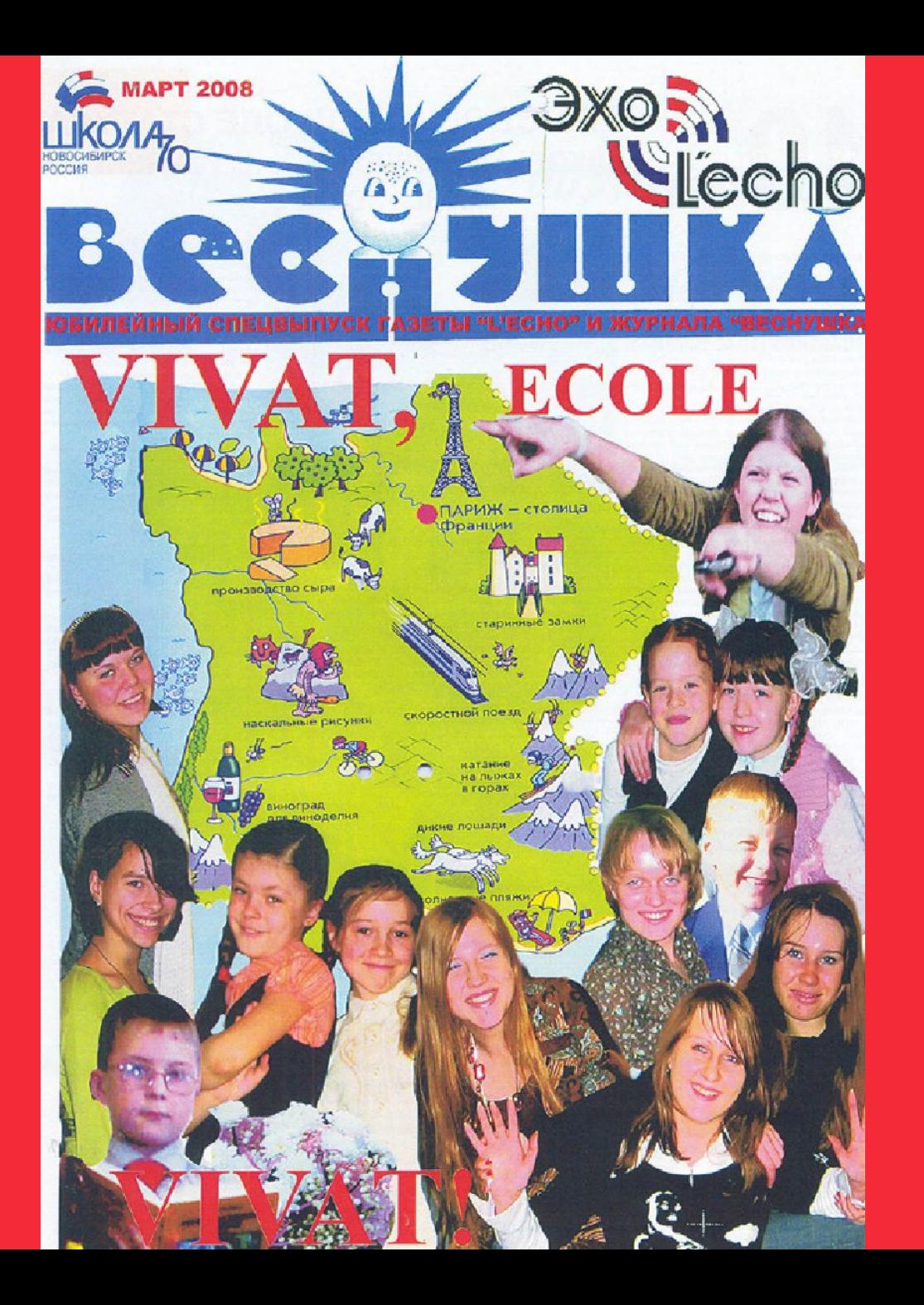

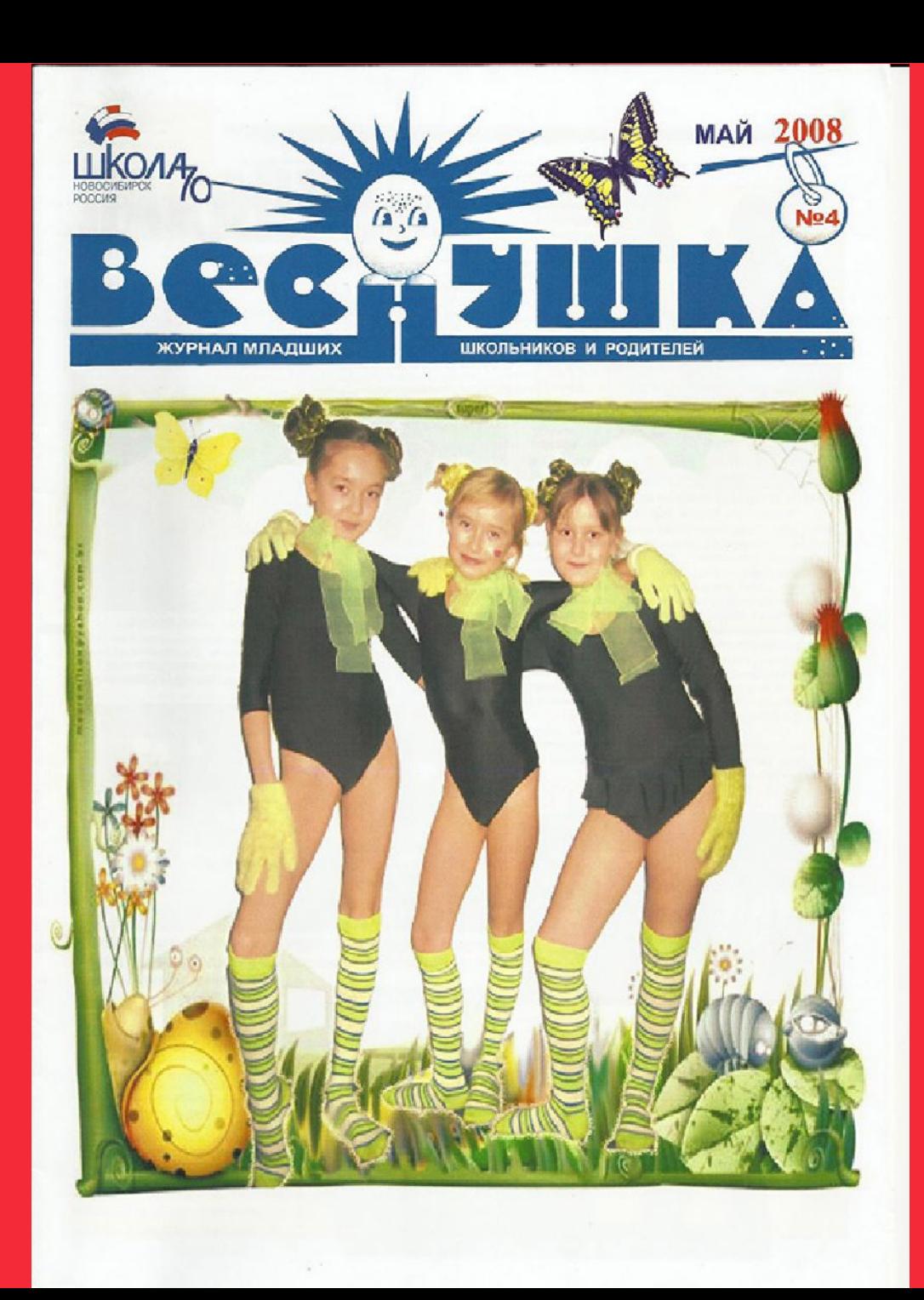

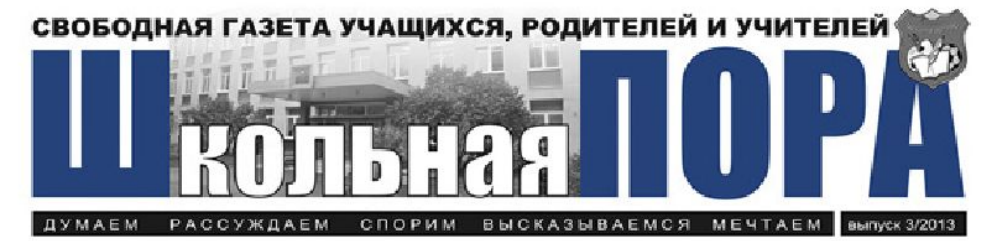

#### Pacyn Fawrance<br>MATEPH

Мальчишка горона), я неокооным Слылнеспухом кругусамы И отвереал супрямотели взрос **Для шастамления техн** Но годы шла, вклюм приластный Яме робел перед судьбой. Заполемерь робею часто.<br>Какматенький, перед тобой Вот на отбал связовате дома. Я больч сердце не тако пиляючаючеловые Седиалогоку овое. не ворько, мамя, арустно, мамя Я - пленьше алупой суеть. И оп меня гласа жизнимало имных кулствовала гъ **Клужусь на шумной каруовл** Худа-томчусь, но вдруг опять Вынавление заболеев 2пыслобовье, несупреко Валение проволно на моня. додолжник, как будето немароком Cresuvey madrin of post мезда, опернуе на неборхлон етите конечный свой полет Гебе теой малычикна пад Седио запову кладет

CORNEGEO POSTOET

**CANNA EDINAL I** 

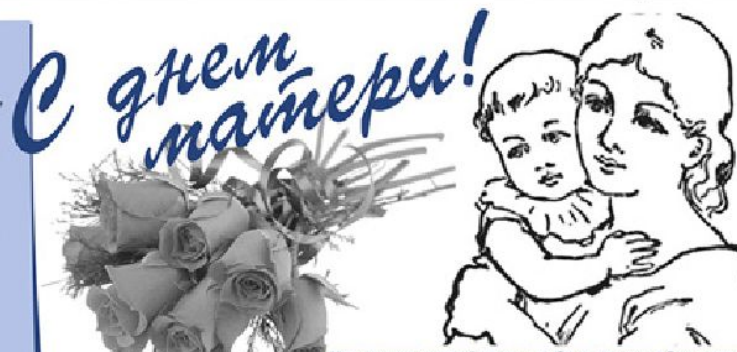

ет наверное ни одной страны, где бы не отмечался День матери. В этом году праздник выпал на 24 ноября. Среди многочисленных праздников, отмечаемых в нашей стране, День матери занимает особов место. Это праздник, к которому името не может оставаться равнодущивим. В этот день хочется сказать слова благодарности всем Матерям, которые дарят детям любовь, добро, нежность и паску. Нам закотелось стихами русских классиков признаться нашим мамам в любви и присоединиться к словам детской писательницы Зои Воскресенской:

Самое прекрасное спово на земле - мама. Это первое слово, которое произносит человек, и зеучит оно на всех языках одинаково нежно. У мамы самые добрые и пасковые руки, они все умеют. Умамы самое верное и чуткое сердце - в нем никогда не гаснет побовь, оно них чему не оствется равнодушным. И сколько бы ни было тебе лет - пять или пятьдесят, тебе всегда нухока мать, ее ласка, ее взаляд. И чем больше теся любовь к матери, тем радостнее и osemnes xuna."

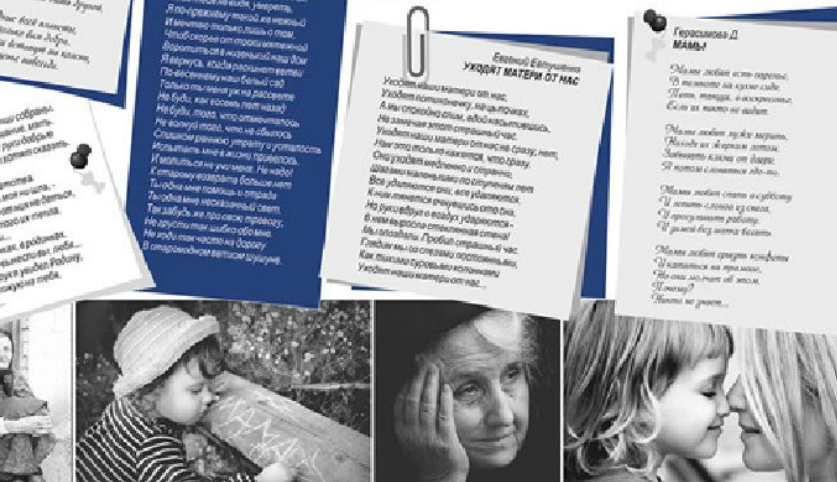

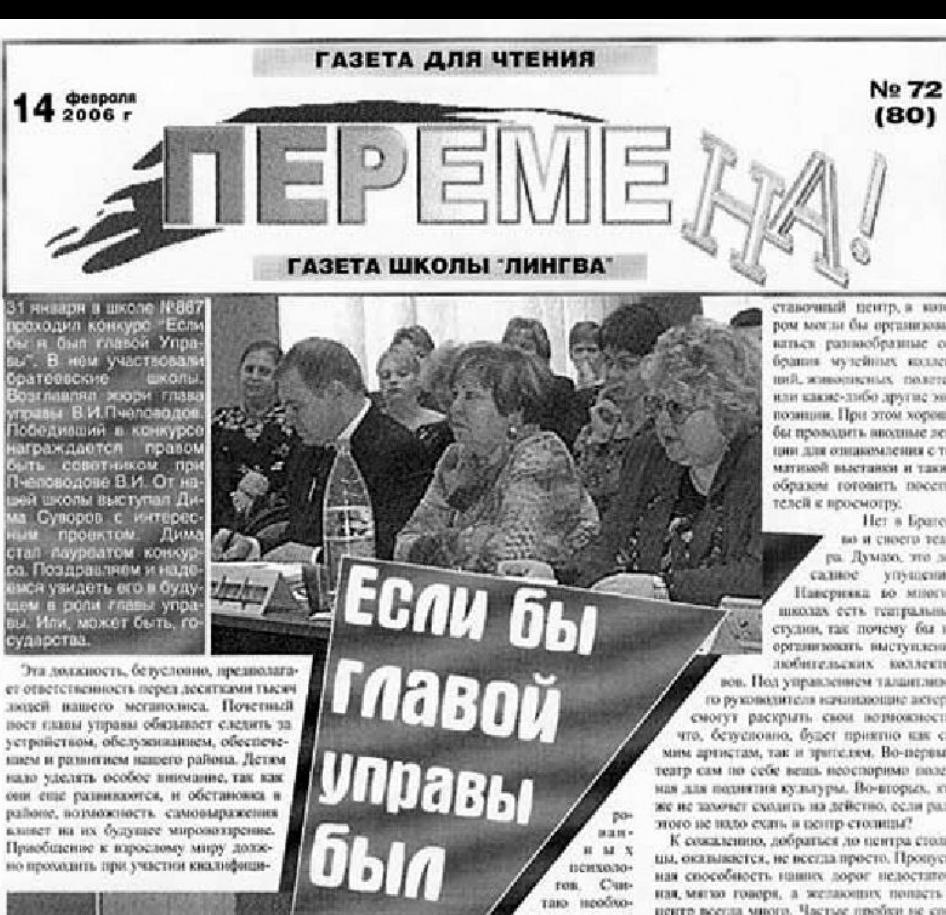

димым открытие психологических иситров, на базе которых должны. работать отделы профессиональной ориенташи. Проблем у раступей молодежи достигочно, и возможность авонимно проконсудьтироваться у психологов может удержить от многто: опибок. Достаточное внимание уделяется спорту, что, кожечно же, правильно. Но отсутствуют интеллектуальные игры. Полагаю, что они могут быть вполне самодостяненной частью досуга молодито поколения. Подобные соревнования развивают мыслительные способности учеников, полнимног их интеллектуальный уровень.

Проблемы занятости и досуга подростки нмеет большое значение, так как от нее напримую зависит еклонность к вредным приначкам, преступности и другим болезним общества. Из этого следует, что организация мероприятей для мношей и девущек должна быть рассмотрена более тнательно.

Бетусловно, серьезен фактор культуры. Хотелось бы, чтобы уделялось особое внимание творческим способностям молодежи. Полевопельное нинние мог бы оказать выставочный пентр, а катором могли бы организовываться разнообразные собрания музейных коллекций, живописных полетен или какие-либо другие экспозиции. При этом хорошобы проводить вполные лекции для ознакомления с тематикой выстаном и таким образом готовить посепи-

Her a Eparecво и своего театра. Думаю, это досалное упущение. Наверняка во многих школах есть театральные студии, так почему бы не организовать выступления любительских коллективов. Под управлением талантливого руководителя начинающие актеры смогут раскрыть свои возвожности, что, безусновно, будет приятно как самим артистам, так и зрителям. Во-первых, театр сам по себе вещь неоспоримо полезная для поднятия культуры. Во-вторых, кто же не замячет сходить на действо, если рази-

К сожаленное, добраться ло пентра столицы, оказывается, не всегда просто. Пропускная способность наших дорог недостаточная, мягко говоря, а желающих попасть в центр всегда много. Частые пробки не способствуют разонтию нашего района ла и удаленность от центра сказывается не слишком благотворно, наэтому особению островстает вопрос о метрополитене и об обенимной когда-то станции Брагеево. Вряз лиэтот вопрос способен решить симостоятельно глаза управы района, но отстаналъ интересы населения в вышестоящих органах городского управления, как мне кажется, является одной из составляющих работы главы

В любом разникационся районе Москвы существует круг задач, требующих постоянного контроля, развития и совершенствомания. Благоволучие района зависит от активной деятельности, поддержки как вышестонирех инстанций, так и жителей района.

Большой фронт работ найдет занитересованный в развитии района Братесво представитель власти. Много планов и проектов, моторью ждут своей реализации, придется сму осуществить на благо жителей района.

Эту программу представка учени<br>10 А класса Суворов Дима. Если в<br>хотите подать свои предложения<br>опагоустройству нашего район<br>приносите их в редекцию. Мы и<br>опублиотикуем. Жегаем удачи!

Обравованельный курс **TO CENCEEM EXPREDICATION COMPAREMENTS B particix reportered universitions Friershundernere ubecklage Tenential School** 

Megna:

: Mromb